Tangram aktuell 3, Lektion 5-8 - Lektion 7: Medienwelten

## **Aufgaben zum Passiv**

## **"sein"-Passiv (Zustand/Resultat)**

Sie wollen einem Freund mit seinem Computer helfen, aber als Sie dort ankommen, ist schon alles fertig. Beschreiben Sie:

Computer aufstellen – Kabel in die Steckdose stecken – Monitor einschalten – verschiedene Programme installieren – Diskette einlegen – Text tippen – Daten speichern – Internet anschließen – erste Emails verschicken

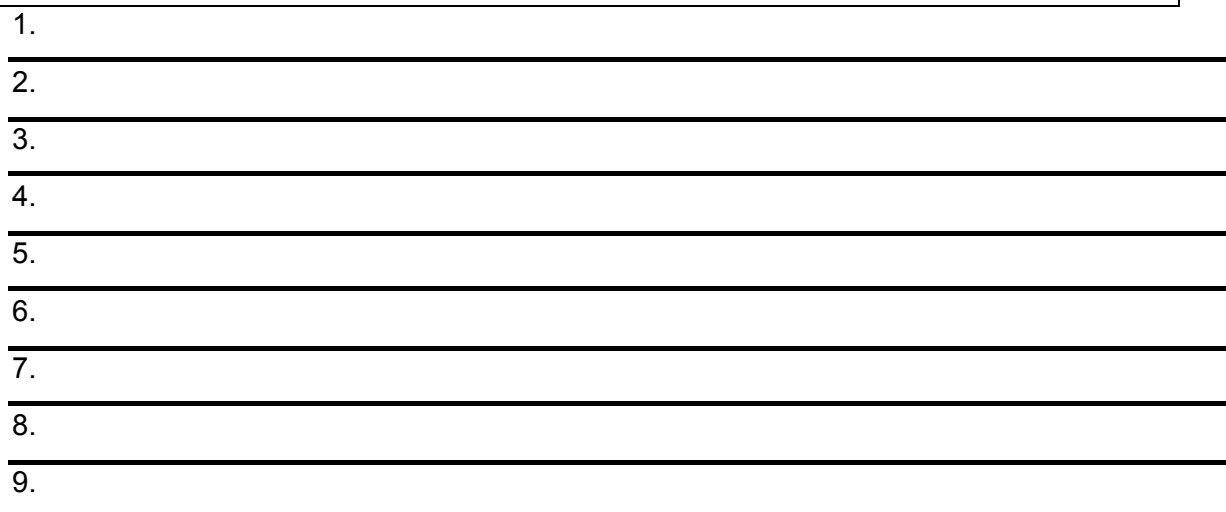

Tangram aktuell 3, Lektion 5-8 - Lektion 7: Medienwelten

Lösung

Computer aufstellen – Kabel in die Steckdose stecken – Monitor einschalten – verschiedene Programme installieren – Diskette einlegen – Text tippen – Daten speichern – Internet anschließen – erste Emails verschicken

- 1. *Der Computer ist schon aufgestellt.*
- 2. *Das Kabel ist schon in die Steckdose gesteckt.*
- 3. *Der Monitor ist schon eingeschaltet.*
- 4. *Verschiedene Programme sind schon installiert.*
- 5. *Eine Diskette ist schon eingelegt.*
- 6. *Der Text ist schon getippt.*
- 7. *Die Daten sind schon gespeichert.*
- 8. *Das Internet ist schon angeschlossen.*
- 9. *Erste E-Mails sind schon verschickt.*